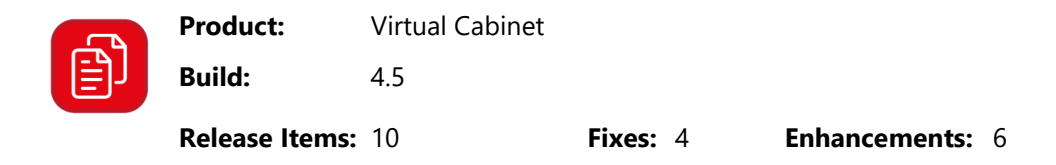

© GetBusy Ltd 2020

This version of Virtual Cabinet uses **Microsoft Framework .Net 4.6. This must be installed prior to the upgrade** in order for Virtual Cabinet to work. For more information on preparing for this upgrade please see our website: [https://www.virtualcabinet.com/support/preparing-for](https://www.virtualcabinet.com/support/preparing-for-virtual-cabinet-4-0)[virtual-cabinet-4-0](https://www.virtualcabinet.com/support/preparing-for-virtual-cabinet-4-0)

Best endeavours have been made to ensure this release is free of bugs and other defects. Testing and Quality Assurance processes have deemed the release as fit for purpose. However, not all environments and scenarios can be simulated. Any bugs or defects identified with this build should be reported via the **Support Website**.

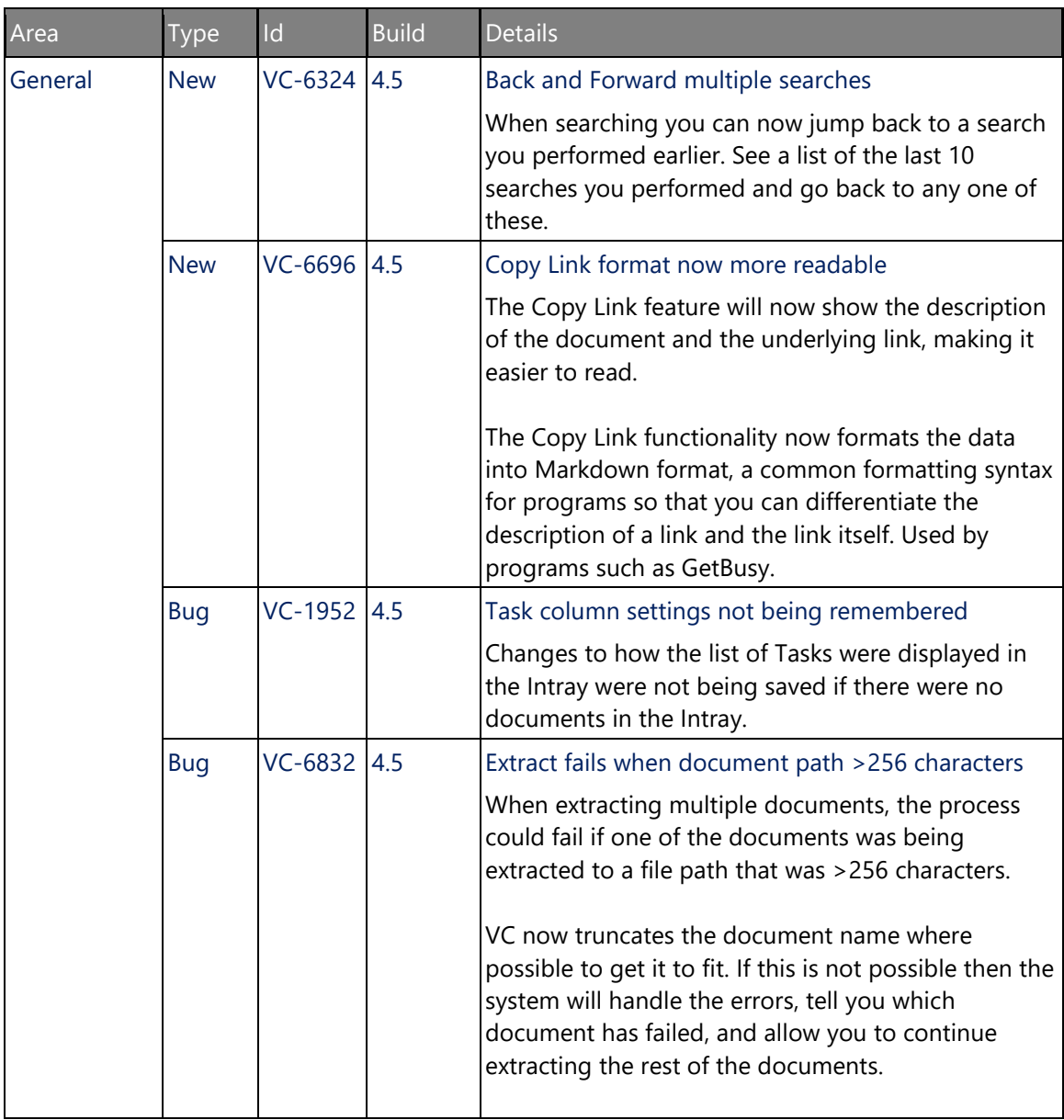

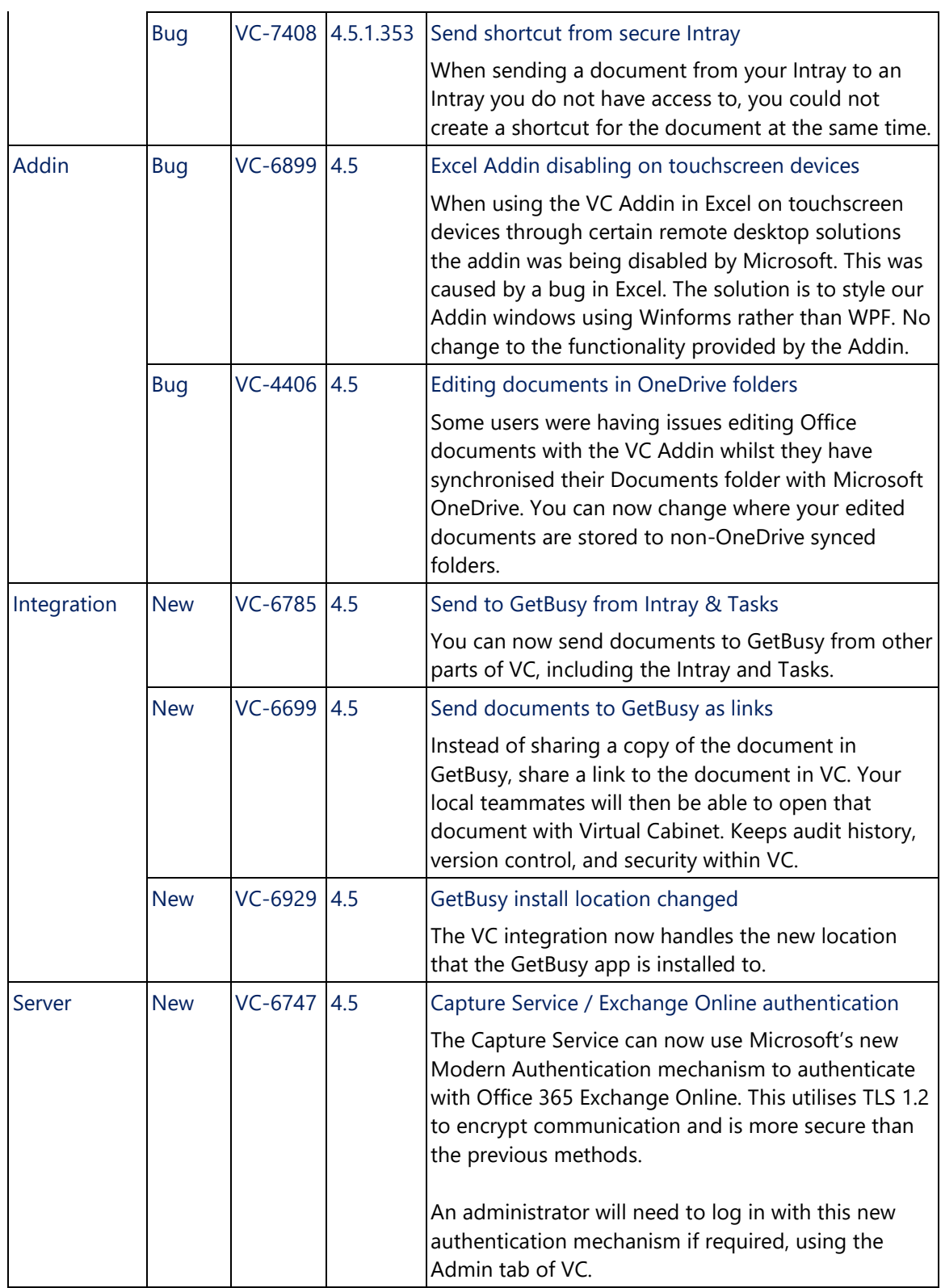